# **Installation Instructions**

Procon

**BAC-A/50** 

### 1. Product Overview

The Procon BAC-A/50 unit allows a BACnet/IP building management system(BMS) to monitor and control Mitsubishi Mr.SLIM air-conditioning units. Up to 50 units can be handled.

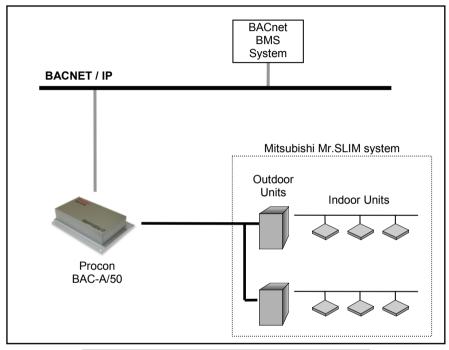

Fig.1 System Configuration Example

### 1.1 Supplied Parts

| No. | Part Name                           | Quantity |
|-----|-------------------------------------|----------|
| 1   | Procon BAC-A/50                     | 1        |
| 2   | Cat-5 'Straight Through' Patch Lead | 1        |
| 3   | Installation Manual                 | 1        |

### 2. Connection Details

All electrical work should be carried out by a competent person and wiring must be in accordance with the national electrical installation regulations.

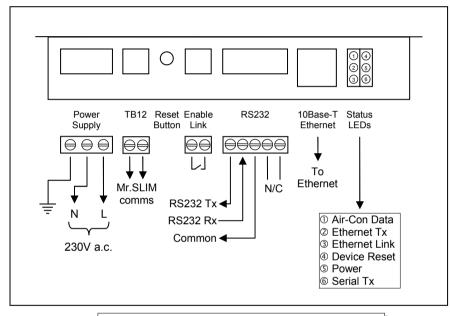

Fig.2 Connection Details

### 2.1 TB12

The Sub I/F communications link is attached to these terminals.

### 2.2 Ethernet

The Procon BAC-IP/50 is a 10Base-T half duplex device and needs to be connected to the BACnet/IP network.

### 2.3 RS232

Serial communications port currently only used for unit configuration and updating the firmware.

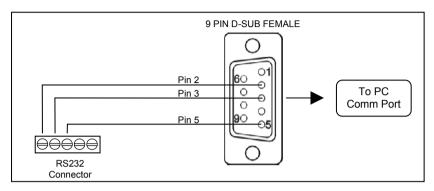

Fig.3 RS232 Comms Lead Wiring Diagram

#### 2.4 Enable Link

Allows a normally-closed volt-free contact to set or reset the 'Forced-Off' feature. While the 'Forced-Off' feature is enabled, all airconditioning units are switched off.

Upon detection of the open contact, the Procon unit sends the 'Forced-Off' Set command, and resends at 5 seconds intervals while the contact is open.

As soon as the contact closes, the Procon unit sends the 'Forced-Off' Reset command once only. This ensures that any subsequent 'Forced-Off' commands sent via the BACnet BMS system are not overridden.

Note: The Procon BAC-A/50 comes supplied with a wire link across the Enable Link terminals.

### 2.5 Power Supply

The Procon BAC-A/50 requires 230V a.c.

THIS EQUIPMENT MUST BE EARTHED

### 3. Air-Conditioning Configuration

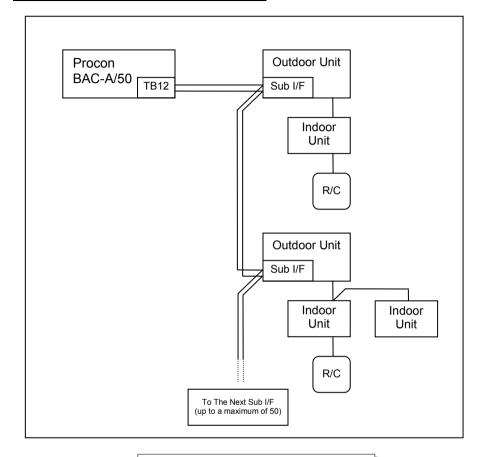

Fig.4 Wiring Example

Every outdoor unit must be fitted with a Sub I/F board and the address set accordingly. The Sub I/F boards are daisy-chained together and connected to the TB12 terminals on the Procon BAC-A/50.

### 4. Functional Description

When power is applied, the Reset LED will light for 2 seconds. A few seconds later the Procon unit will perform a complete scan of the airconditioning system to discover which units exist. This scan includes all units up to the number stored in the ACtrl\_Units\_To\_Scan register. During this initial scan no commands will be sent to the air-con units. Depending upon the number of units being scanned this could take anywhere from a few seconds to a few minutes.

Once the initial scan is complete, the Procon unit will continually poll all available units (1 unit every 2 seconds) and occasionally poll unavailable units to see if they become available.

The Air-Con Data LED gives an indication of the communication activity between the Procon unit and the air-con system:

'Double flash': a unit was polled and then replied shortly afterwards.

'Single flash': a unit was polled but no reply was received.

When an Ethernet cable is attached to the Procon unit the Ethernet Link LED should light to indicate a good connection to the network. The Ethernet Tx LED will light intermittently to show that the Procon unit is transmitting data to the network. This is a good indication that BACnet/IP messages are being correctly received.

5

### 5. BACnet Specification

The Procon BAC-A/50 is designed to work with a BACnet/IP network as described in the ANSI/ASHRAE Standard 135-2004.

| Property                      | Setting           |
|-------------------------------|-------------------|
| Segmentation                  | Not Supported     |
| Maximum APDU length supported | 206 octets        |
| Object List                   | Supported         |
| Device ID                     | User settable (1) |
| Device Name                   | User settable (1) |
| Object Names                  | User settable (1) |

Notes: (1) Only settable via PC configuration program.

6

### 5.1 Object Types

| Object Type        | Supported |     |
|--------------------|-----------|-----|
| Analog Input       | 0         | Yes |
| Analog Output      | 1         | Yes |
| Analog Value       | 2         | Yes |
| Binary Input       | 3         | Yes |
| Binary Output      | 4         | Yes |
| Binary Value       | 5         | Yes |
| Calendar           | 6         |     |
| Command            | 7         |     |
| Device             | 8         | Yes |
| Event Enrollment   | 9         |     |
| File               | 10        |     |
| Group              | 11        |     |
| Loop               | 12        |     |
| Multi-State Input  | 13        | Yes |
| Multi-State Output | 14        | Yes |
| Notification Class | 15        |     |
| Program            | 16        |     |
| Schedule           | 17        |     |
| Averaging          | 18        |     |
| Multi-State Value  | 19        |     |
| Trend Log          | 20        | -   |

### 5.2 Service List

| Supported Services      |    |  |  |
|-------------------------|----|--|--|
| Read Property           | 12 |  |  |
| Read Property Multiple  | 14 |  |  |
| Write Property          | 15 |  |  |
| Write Property Multiple | 16 |  |  |
| Who-Has                 | 33 |  |  |
| I-Have                  | 27 |  |  |
| Who-Is                  | 34 |  |  |
| I-Am                    | 36 |  |  |
| <u> </u>                |    |  |  |

# 5.3 Object List

| Object                          | Object Type        | Instance<br>No. | 'Present Value'<br>Settings                                                                   | Notes |
|---------------------------------|--------------------|-----------------|-----------------------------------------------------------------------------------------------|-------|
| On/Off (Setup)                  | Binary Output      | 1xxx01          | Inactive:Off<br>Active:On                                                                     |       |
| On/Off (State)                  | Binary Input       | 1xxx02          | Inactive:Off<br>Active:On                                                                     |       |
| Error Code                      | Analog Input       | 1xxx03          | 4 digit error code<br>where<br>8000 = 'No Error'                                              |       |
| Operation Mode<br>(Setup)       | Multi-State Output | 1xxx04          | 01: Cool<br>02: Dry<br>03: Fan<br>04: Heat<br>05: Auto<br>06: Ventilation                     |       |
| Operation Mode<br>(State)       | Multi-State Input  | 1xxx05          | 01: Cool<br>02: Dry<br>03: Fan<br>04: Heat<br>05: Auto<br>06: Ventilation                     |       |
| Fan Speed (Setup)               | Multi-State Output | 1xxx06          | 01: Low<br>02: Mid2<br>03: Mid1<br>04: High                                                   |       |
| Fan Speed (State)               | Multi-State Input  | 1xxx07          | 01: Low<br>02: Mid2<br>03: Mid1<br>04: High                                                   |       |
| Room Temperature                | Analog Input       | 1xxx08          | 8°C to 39°C                                                                                   |       |
| Setpoint Temperature<br>(Setup) | Analog Output      | 1xxx09          | Cool/Dry: 19°C to 30°C Heat: 17°C to 28°C Auto: 19°C to 28°C Others:Fixed at 25°C             |       |
| Setpoint Temperature<br>(State) | Analog Input       | 1xxx10          | Cool/Dry:<br>19°C to 30°C<br>Heat: 17°C to 28°C<br>Auto: 19°C to 28°C<br>Others:Fixed at 25°C |       |
| Filter Sign (State)             | Binary Input       | 1xxx11          | Inactive:Sign Off Active:Sign On                                                              |       |
| Filter Sign (Setup)             | Binary Output      | 1xxx12          | Inactive:Clear Sign<br>Active:No Action                                                       |       |
| Local Inhibit (Setup)           | Binary Output      | 1xxx13          | Inactive:Off Active:Inhibit                                                                   |       |
| Local Inhibit (State)           | Binary Input       | 1xxx14          | Inactive:Off Active:Inhibited                                                                 |       |
| (Unused)                        |                    | 1xxx15          |                                                                                               |       |
| (Unused)                        |                    | 1xxx16          |                                                                                               |       |

| Object              | Object Type  | Instance<br>No. | 'Present Value'<br>Settings | Notes                    |
|---------------------|--------------|-----------------|-----------------------------|--------------------------|
| (Unused)            |              | 1xxx17          |                             |                          |
| (Unused)            |              | 1xxx18          |                             |                          |
| (Unused)            |              | 1xxx19          |                             |                          |
| (Unused)            |              | 1xxx20          |                             |                          |
| (Unused)            |              | 1xxx21          |                             |                          |
| (Unused)            |              | 1xxx22          |                             |                          |
| ACtrl Units To Scan | Analog Value | 100023          | 1 to 50                     | See<br>Appendix C        |
| System Forced Off   | Binary Value | 100024          | Inactive:Off<br>Active:On   | See<br>Appendix C        |
| Enable Link State   | Binary Input | 100025          | Inactive:Off<br>Active:On   | See<br>Appendix C        |
| New_Setting_Compare | Binary Value | 100026          | Inactive:Off<br>Active: On  | See<br>Appendix C        |
| Device              | Device       | ZZZ             |                             | zzz =<br>1 to<br>4194302 |

8

where xxx represents unit address 001 to 050

### 5.4 Object Names

|    | Object                       | Object Name             | Notes |
|----|------------------------------|-------------------------|-------|
| 1  | On/Off (Setup)               | nnn_ON_w                |       |
| 2  | On/Off (State)               | nnn_ON_r                |       |
| 3  | Error Code                   | nnn_ECode               |       |
| 4  | Operation Mode (Setup)       | nnn_MD_w                |       |
| 5  | Operation Mode (State)       | nnn_MD_r                |       |
| 6  | Fan Speed (Setup)            | nnn_FS_w                |       |
| 7  | Fan Speed (State)            | nnn_FS_r                |       |
| 8  | Room Temperature             | nnn_RA                  |       |
| 9  | Setpoint Temperature (Setup) | nnn_SP_w                |       |
| 10 | Setpoint Temperature (State) | nnn_SP_r                |       |
| 11 | Filter Sign (State)          | nnn_FL_r                |       |
| 12 | Filter Sign (Setup)          | nnn_FL_w                |       |
| 13 | Local Inhibit (Setup)        | nnn_LI_w                |       |
| 14 | Local Inhibit (State)        | nnn_Ll_r                |       |
| 15 | (Unused)                     |                         |       |
| 16 | (Unused)                     |                         |       |
| 17 | (Unused)                     |                         |       |
| 18 | (Unused)                     |                         |       |
| 19 | (Unused)                     |                         |       |
| 20 | (Unused)                     |                         |       |
| 21 | (Unused)                     |                         |       |
| 22 | (Unused)                     |                         |       |
| 23 | ACtrl Units To Scan          | Sys_Units_To_Scan       |       |
| 24 | System Forced Off            | Sys_Forced_Off_Ctrl     |       |
| 25 | Enable Link State            | Sys_Enable_Link_State   |       |
| 26 | New_Setting_Compare          | Sys_New_Setting_Compare |       |

where 'nnn' is the unit name entered via the configuration program.

## **Appendix A: Physical Dimensions**

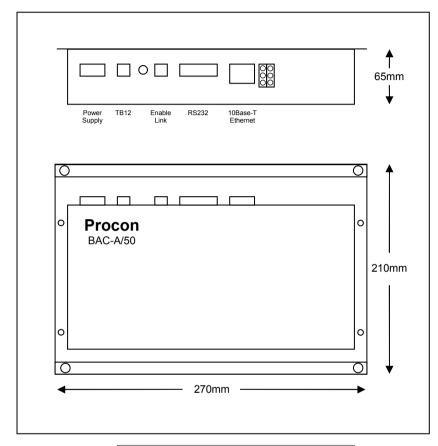

Fig.5 Dimensions

### **Appendix B: Reset Button**

The Reset button has 2 functions:

- 1) To restore various internal settings to their factory defaults,
- 2) To force the unit into 'bootloader' mode ready for a firmware update.

### Function 1 - Restore Factory Defaults

There are 2 levels to this function.

Level 1: With the unit already ON, press and hold in the reset button.

After approximately 5 seconds the 'Device Reset' light will start to flash slowly. Releasing the reset button while the light is flashing slowly will activate Level 1, and then reset the unit.

Settings Restored: None

Level 2: With the unit already ON, press and hold in the reset button. After approximately 5 seconds the 'Device Reset' light will start to flash slowly. Continue to hold in the reset button until the light starts to flash rapidly. Releasing the reset button while the light is flashing rapidly will activate Level 2, and then reset the unit.

### Settings Restored:

IP Address 192.168.1.14 Gateway Address 192.168.1.14 Subnet Mask 255.255.255.0

BACnet Device ID 14

BACnet Device Name Procon BAC-A/50

ACtrl Units to Scan 50

#### Function 2 – Enable 'Bootloader' Mode

Bootloader mode allows the firmware to be updated from a PC.

Press and hold in the reset button while powering up the unit. Continue to hold in the reset button for approx. 5 seconds, until the 'Device Reset' light begins to flash ( Long ON, Short OFF ). The unit is now in bootloader mode.

Note: Enabling the bootloader in this way is only necessary if the firmware update software fails to automatically put the unit into bootloader mode.

# **Appendix C : System Objects**

There are 4 'System' objects contained within the Procon BAC-A/50. A description of each is detailed below.

| System Object       | Description                                                                                         |
|---------------------|----------------------------------------------------------------------------------------------------|
|                     | •                                                                                                   |
| ACtrl_Units_To_Scan | Used to limit the number of fan coils being scanned.                                                |
|                     | Any value between 1 and 50 is allowed.                                                              |
|                     | Note: Any change to this setting will only take effect when the unit is restarted.                  |
| System Forced Off   | Writeable object to enable and disable the 'Forced Off command.                                     |
| Enable Link State   | Provides an indication of whether the 'Enable Link' is present or not.                              |
|                     | Inactive : No Link Present                                                                          |
|                     | Active : Link Present                                                                               |
|                     |                                                                                                    |
| New_Setting_Compare | Selects the way in which the Procon BAC-A/50 handles new command settings.                          |
|                     | Inactive : New command values are written                                                           |
|                     | regardless of the current setting.                                                                  |
|                     | Active: New command values are only written if the new setting is different to the current setting. |
|                     | (Useful for systems which continuously write to the command parameters).                            |

### Appendix D: PICS

#### **BACnet Protocol Implementation Conformance Statement (page 1)** 06th November 2007 Date: Microtrol Limited **Vendor Name:** Product Name: Procon BAC-A/50 **Product Model Number:** RM2428 Product Version: 1.05 **BACnet Protocol Version: BACnet Protocol Revision:** 4 **Product Description:** The BAC-A/50 provides a gateway between a Mitsubishi Mr.SLIM air-conditioning system and a BACnet IP network. It allows for the direct control and monitoring of up to 50 air conditioners. The BAC-A/50 may be set to update the air conditioner parameters either on demand or only on change of setting value. The unit also incorporates a global On/Off command. **BACnet Standardized Device Profile (Annex L):** BACnet Operator Workstation (B-OWS) BACnet Building Controller (B-BC) BACnet Advanced Application Controller (B-AAC) $\overline{\mathbf{V}}$ BACnet Application Specific Controller (B-ASC) BACnet Smart Sensor (B-SS) BACnet Smart Actuator (B-SA) **BACnet Interoperability Building Block Supported:** Data Sharing-ReadProperty-A (DS-RP-A) $\overline{\mathbf{v}}$ Data Sharing-ReadProperty-B (DS-RP-B) Data Sharing-ReadPropertyMultiple-A (DS-RPM-A) Data Sharing-ReadPropertyMultiple-B (DS-RPM-B) $\sqrt{\phantom{a}}$ Data Sharing-ReadPropertyConditional-A (DS-RPC-A) Data Sharing-ReadPropertyConditional-B (DS-RPC-B) Data Sharing-WriteProperty-A (DS-WP-A) $\overline{\mathbf{v}}$ Data Sharing-WriteProperty-B (DS-WP-B) Data Sharing-WritePropertyMultiple-A (DS-WPM-A) Data Sharing-WritePropertyMultiple-B (DS-WPM-B) $\sqrt{\phantom{a}}$ Data Sharing-COV-A (DS-COV-A) Data Sharing-COV-B (DS-COV-B) Data Sharing-COVP-A (DS-COVP-A) Data Sharing-COVP-B (DS-COVP-B) Data Sharing-COV-Unsolicited-A (DS-COVU-A) Data Sharing-COV-Unsolicited-B (DS-COVU-B) Segmentation Capability: None Revision 1.0

#### **BACnet Protocol Implementation Conformance Statement (page 2)**

#### **BACnet Standard Object Types Supported:**

None of the objects are dynamically creatable or deletable

| Object Type     | Properties Supported                                                                                                    | Writeable Properties |
|-----------------|----------------------------------------------------------------------------------------------------|----------------------|
| Analogue Input  | object-identifier object-name object-type present-value status-flags event-state out-of -service units                                   | None                 |
| Analogue Output | object-identifier object-name object-type present-value status-flags event-state out-of -service units priority-array relinquish-default | present-value        |
| Analogue Value  | object-identifier object-name object-type present-value status-flags event-state out-of-service                                          | present-value        |
| Binary Input    | object-identifier object-name object-type present-value status-flags event-state out-of-service polarity                                 | None                 |
| Binary Output   | object-identifier object-name object-type present-value status-flags event-state out-of-service priority-array relinquish-default        | present-value        |

Revision 1.0

14

### **BACnet Protocol Implementation Conformance Statement (page 3)**

| Object Type        | Properties Supported                                                                                                    | Writeable Properties |
|--------------------|----------------------------------------------------------------------------------------------------|----------------------|
| Binary Value       | object-identifier<br>object-name<br>object-type<br>present-value<br>status-flags<br>event-state<br>out-of -service                                                                                                    | present-value        |
| Device             | object-identifier object-name object-name object-type system-status vendor-name vendor-identifier model-name firmware-revision application-software-version protocol-version protocol-services-supported protocol-object-types-supported object-list max-APDU-length-supported segmentation-supported apdu-timeout number-of APDU-retries device-address-binding database-revision | None                 |
| Multi-State Input  | object-identifier object-name object-name persent-value status-flags event-state out-of-service number-of-states state-text                                                                                                    | None                 |
| Multi-State Output | object-identifier object-name object-type present-value status-flags event-state out-of-service number-of-states state-text priority-array relinquish-default                                                                                                    | present-value        |

### **BACnet Protocol Implementation Conformance Statement (page 4)** Data Link Layer Options: BACnet IP. (Annex J) BACnet IP, (Annex J), Foreign Device ISO 8802-3, Ethernet (Clause 7) (10Base2, 10Base5, 10 BaseT, Fiber) ANSI/ATA 878.1, 2.5 Mb. ARCNET (Clause 8) ANSI/ATA 878.1, RS-485 ARCNET (Clause 8), baud rate(s) MS/TP master (Clause 9), baud rate(s): MS/TP slave (Clause 9), baud rate(s): Point-To-Point, EIA 232 (Clause 10), baud rate(s) Point-To-Point, modem (Clause 10), baud rate(s) LON Talk (Clause 11), medium: Other: **Device Address Binding:** Support for Static Address Binding **Network Options:** Router Annex H, BACnet Tunnelling BACnet/IP Broadcast Management Device (BBMD) BBMD support of registrations by foreign devices **Character Sets Supported:** $\overline{\mathbf{A}}$ ANSI X3.4 non-BACnet Equipment Supported by this Unit: The unit connects to a Mitsubishi Mr.SLIM air-conditioning system. Revision 1.0

16

## **Document Revision History**

| Date       | Document Ver | Firmware Ver | Ву  | Comments                |
|------------|--------------|--------------|-----|-------------------------|
| 07/11/2007 | v1.00        | v1.05        | mcb | First complete version. |
|            |              |              |     |                         |
|            |              |              |     |                         |
|            |              |              |     |                         |
|            |              |              |     |                         |
|            |              |              |     |                         |
|            |              |              |     |                         |
|            |              |              |     |                         |
|            |              |              |     |                         |
|            |              |              |     |                         |
|            |              |              |     |                         |
|            |              |              |     |                         |
|            |              |              |     |                         |
|            |              |              |     |                         |
|            |              |              |     |                         |
|            |              |              |     |                         |
|            |              |              |     |                         |
|            |              |              |     |                         |
|            |              |              |     |                         |
|            |              |              |     |                         |
|            |              |              |     |                         |
|            |              |              |     |                         |
|            |              |              |     |                         |
|            |              |              |     |                         |
|            |              |              |     |                         |
|            |              |              |     |                         |
|            |              |              |     |                         |
|            |              |              |     |                         |
|            |              |              |     |                         |